Your modem has status registers. These registers are memory locations inside your modem which control your modem's operation. You usually do not have to worry about setting any register because the default values work for most applications.

# Register Summary

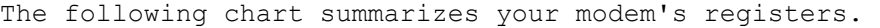

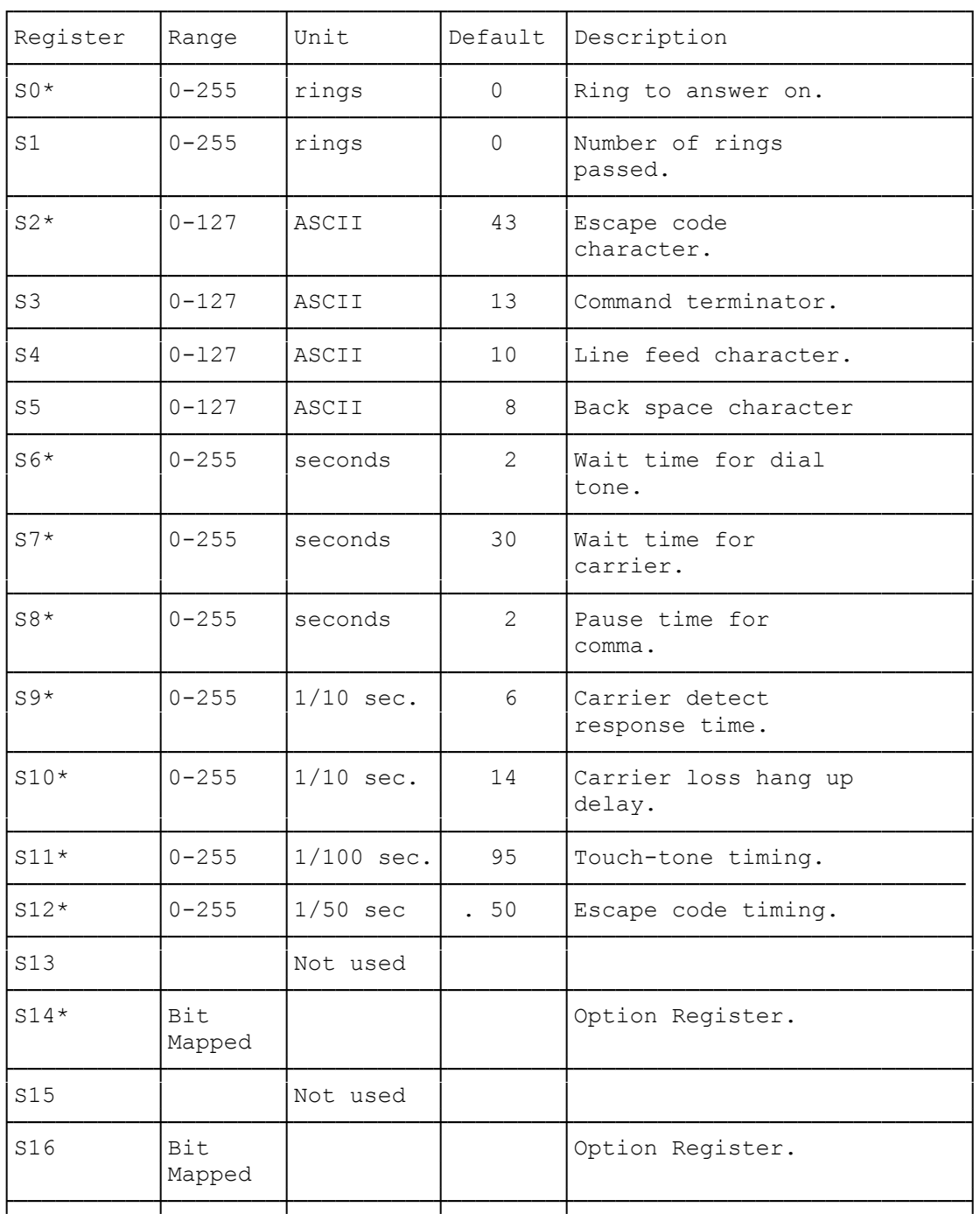

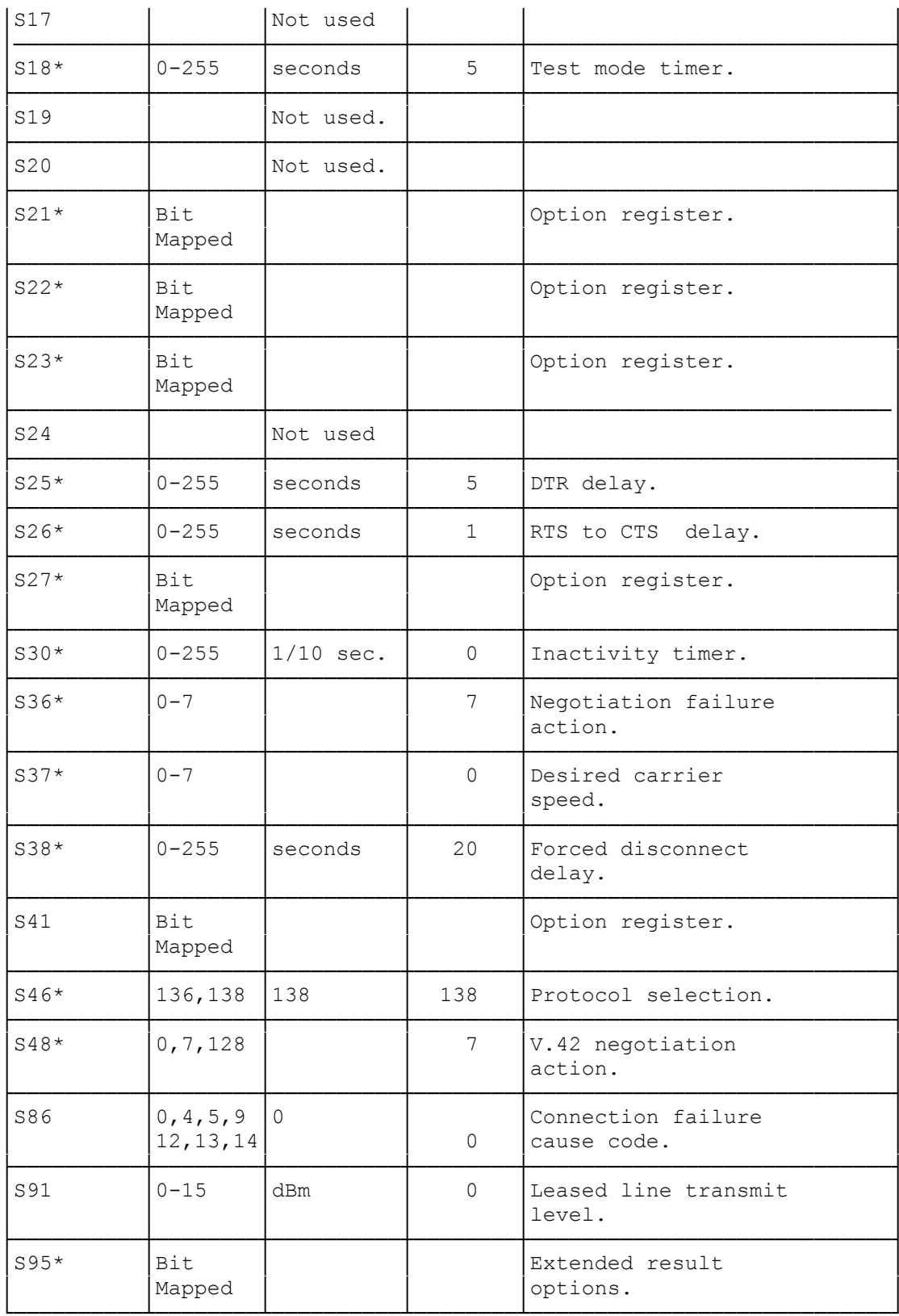

\* - Registers marked with an asterisk ("\*")<br>are saved with the At &W command.

Viewing Registers To view the contents of a register, in the command mode type: AT Sr? [ENTER] Where r is the register number. Your modem returns: nn Where nn is the current setting of the register. OK You can view the contents of several registers with one command: AT Sr? Sr? Sr? [ENTER] Your modem returns: nn First register. nn Second register. nn Third register. OK Setting Registers To change the contents of a register, in the command mode type: AT Sr=n [ENTER] Where r is the register number and n is the new value. Your modem returns: OK You can set the contents of several registers with one command: AT Sr=n Sr=n Sr=n [ENTER] Your modem returns: OK Register Explanations: ┌─────────────────────────────────┐ │Register S0 - Auto Answer Control│

This register determines how many times your phone rings before your modem answers. If you set this register to 0, your modem does not answer the telephone. The default value

└─────────────────────────────────┘

for this register is 0.

┌───────────────────────────────────┐ Register S1 - Ring Counter └──────────────────────────┘

This register contains the count of the current number of rings. If your telephone does not ring within 8 seconds, this register resets to 0.

┌────────────────────────────────────┐ Register S2 - Escape Code ASCII Value └─────────────────────────────────────┘

This register contains the ASCII value of the escape code. You must set this value to a legitimate ASCII character within the range 0-127. Setting this code to greater than 127 disables the escape code. See "Switching From the Communications to the Command Mode" in "Dialing and Answering with the AT Command Set," earlier in this manual. The default value for this register is 43 (ASCII value of  $"$ +").

┌────────────────────────────────┐ Register S3 - Command Terminator └────────────────────────────────┘

This register contains the ASCII value of the character you use to end and execute a command. You should never need to change this value. The default for this register is 13 (the ASCII value for [ENTER]).

┌───────────────────────────────────┐ Register S4 - Line Feed ASCII Value └───────────────────────────────────┘

This register sets the character your modem sends after any result code. You should never need to change this value. If you do not want your modem to send a line feed after the result code, set this register to 0. The default value for this register is 10 (the ASCII value for line feed).

┌────────────────────────────────────┐ │Register S5 - Back space ASCII Value│ └────────────────────────────────────┘

This register sets the character your modem uses as a backspace character for editing. You do not normally need to change this register. The default value is 8 (the ASCII value for backspace).

┌───────────────────────────────────┐ Register S6 - Wait For Dial Tone Time └─────────────────────────────────────┘

┌───────────────────────────────────┐

This register sets how many seconds your modem waits to begin dialing after it goes off hook. If your modem begins to dial before the dial tone starts, your call might not go through. You can set this register to a higher value to provide a longer delay. The default value is 2 (setting it to 0 or 1 also gives a 2-second delay).

│Register S7 - Wait For Carrier Time│ └───────────────────────────────────┘

This register sets how long the modem waits after dialing to detect a carrier. If this time expires without a carrier detect, your modem returns the NO CARRIER result code. The default value is 30.

┌────────────────────────────────────┐ Register S8 - Dialing Pause (,) Time └────────────────────────────────────┘

This register sets how many seconds your modem pauses when it encounters a comma (,) in the dialing sequence. If you dial from a system that requires a second dial tone (like a PABX system), you might need to increase the duration of this pause if your modem is not waiting long enough for an outside line. The default value is 2.

┌──────────────────────────────────────────┐ Register S9 - Carrier Detect Response Time └──────────────────────────────────────────┘

This register sets the length of time (in 1/10 second increments) a carrier signal must be present before the modem recognizes it as a carrier. As the length of time increases, the chance that the modem will incorrectly detect a carrier decreases. The default value is 6.

┌───────────────────────────────────────────┐ Register S10 - Carrier Loss Disconnect Time └───────────────────────────────────────────┘

This register sets how many tenths of a second (1 /10 seconds) your modem waits to disconnect from the phone line after the other modem's carrier stops. In some areas with poor quality phone service, the carrier can occasionally drop out and cause your modem to disconnect during a call. If you set this register to 255, your modem considers the carrier always present. The default value is 14 (1-4/10 seconds).

┌────────────────────────────────────┐ │Register S11 - Touch Tone Dialing Speed│ └───────────────────────────────────────┘

This register controls the dialing rate during tone dialing (no effect on pulse dialing). The default value of 95 sets a rate of about seven digits per second.

┌───────────────────────────────────┐ Register S12 - Escape Code Guard Time └─────────────────────────────────────┘

This register sets how long (in 1/50 second increments) you must pause before and after the escape code for your modem to recognize the escape code. See "Switching From the Communications to the Command Mode" in "Dialing and Answering with the AT Command Set," earlier in this manual. The default value is 50 (1 second).

┌────────────────────────────────┐ │Register S13 - Not Used.│

# ┌─────────────────────────────────┐ Register S14 - Bit Mapped Options └─────────────────────────────────┘

└────────────────────────┘

This register is a bit-mapped register that shows the status of some of the operation options. Normally, you do not write to this register. You use specific commands to set these options.

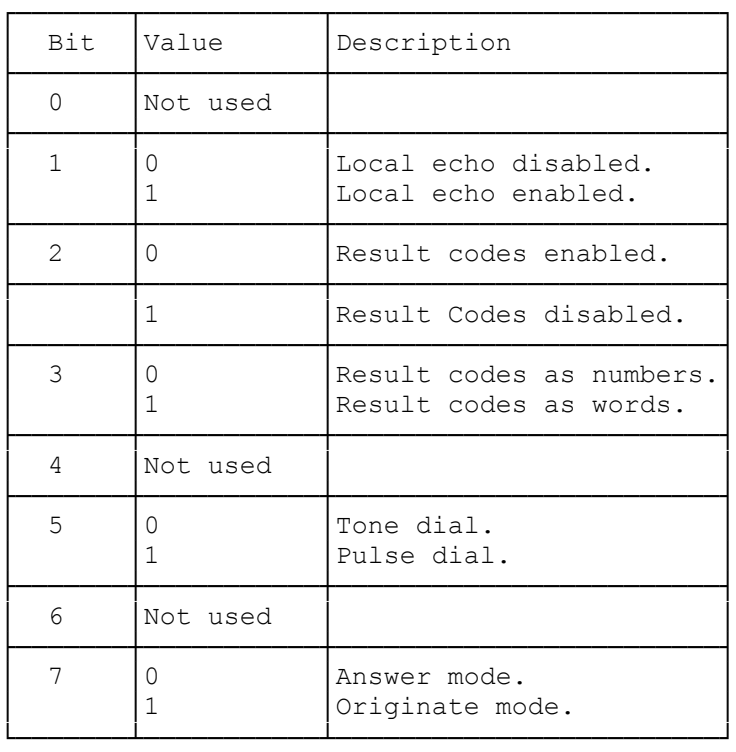

┌───────────────────────┐ Register S15 - Not Used └───────────────────────┘

┌────────────────────────────────────────┐ Register S16 - Test Mode Option Register └────────────────────────────────────────┘

This status register duplicates the &T command options.

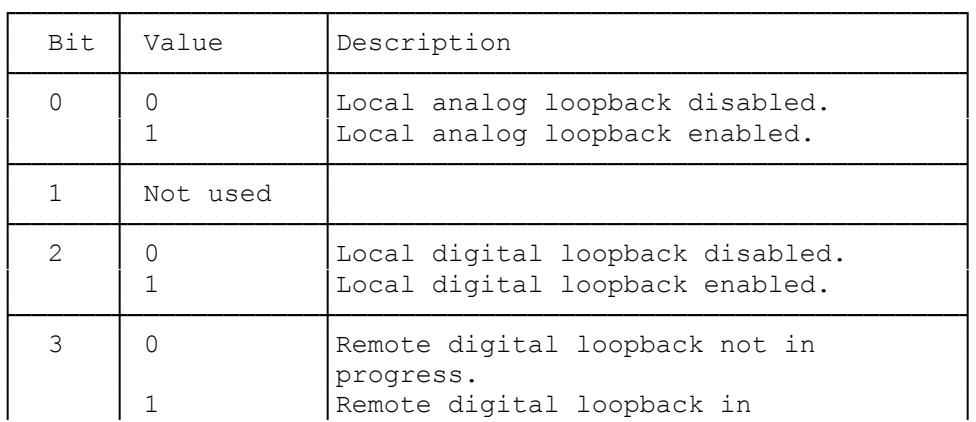

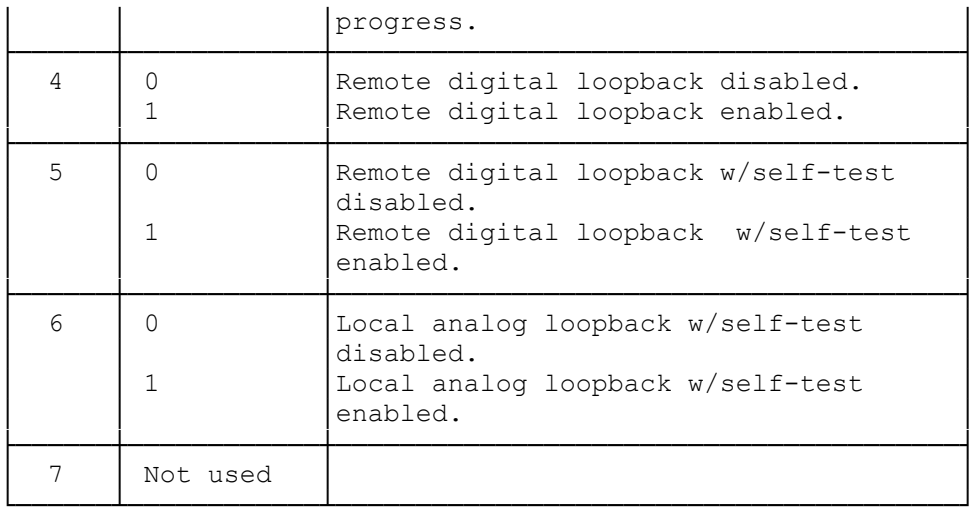

┌───────────────────────┐ │Register S17 - Not Used│ └───────────────────────┘

┌──────────────────────────────┐ Register S18 - Test Mode Timer └──────────────────────────────┘

This register determines the time, in seconds, for the test modes. A value of 0 indicates a continuous test. The default for this register is 0.

┌────────────────────────────────────┐ Register S19 - Not Used └───────────────────────┘

┌─────────────────────────────────┐ Register S20 - Not Used └───────────────────────┘

┌─────────────────────────────────┐ Register S21 - Bit Mapped Options └─────────────────────────────────┘

This is a bit-mapped register that shows the status of the &D, &C, and Y commands. You do not normally write to this register. Use the individual commands to affect these options.

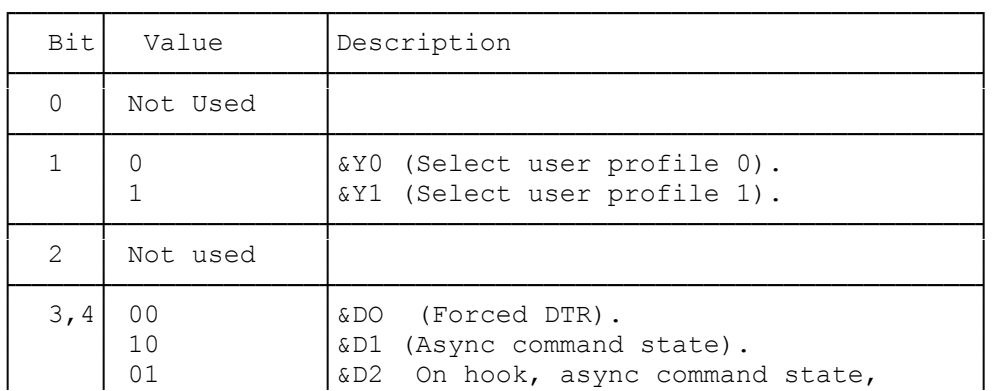

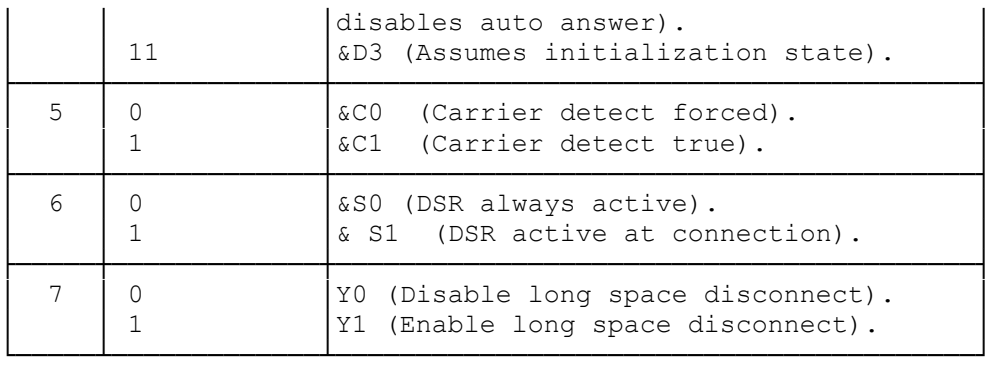

# ┌─────────────────────────────────┐ Register S22 - Bit Mapped Options └─────────────────────────────────┘

This is a bit-mapped register that shows the status of the M, X, and &P commands. You do not normally write to this register. Use the individual commands to affect these options.

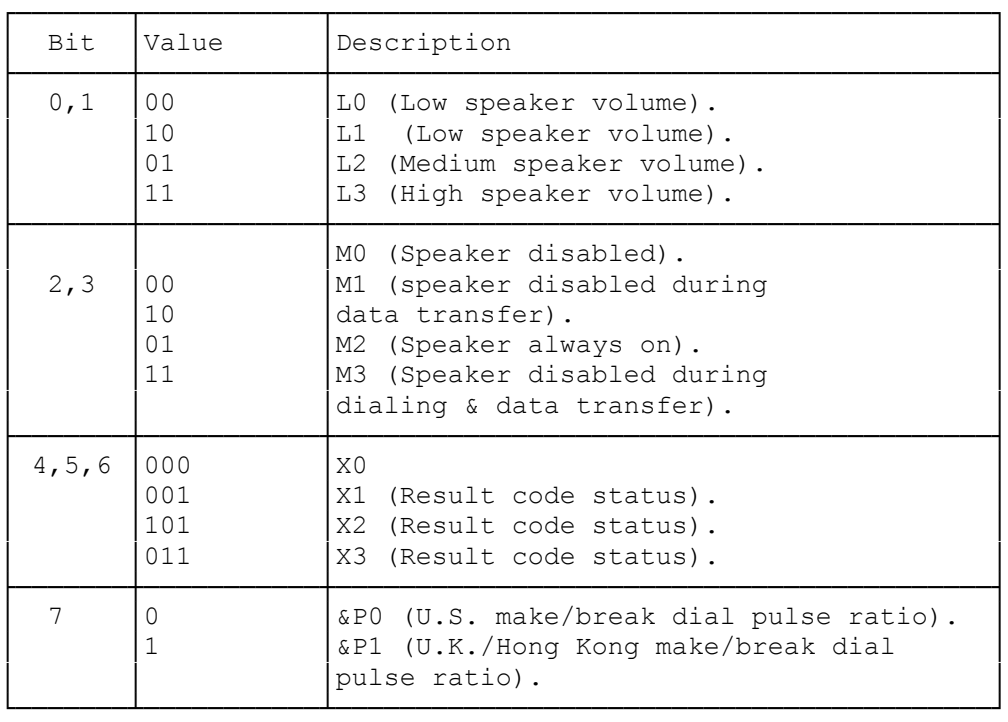

# ┌─────────────────────────────────┐ Register S23 - Bit Mapped Options └─────────────────────────────────┘

This is a bit-mapped register that shows your modem's current communications settings. You do not normally write to this register. The modem sets the communications settings automatically.

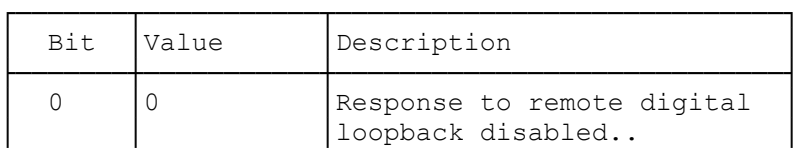

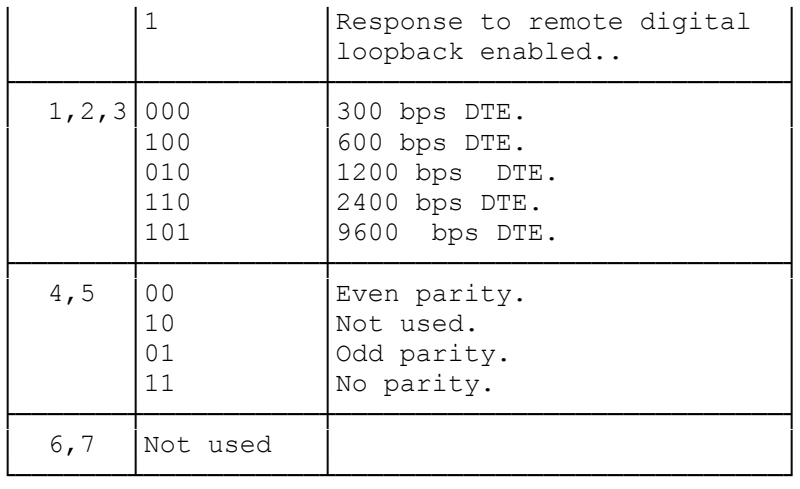

┌────────────────────────────────┐ Register S24 - Not Used └────────────────────────┘

┌────────────────────────────┐ Register S25 - Delay to DTR └────────────────────────────┘

This register sets, in 1/100-second increments, the length of time after a connection is established before the modem recognizes changes in the DTR.

┌───────────────────────────────┐ Register S26 - RTS to CTS Delay └───────────────────────────────┘

This register sets how long, in 1/100-second increments, the modem waits after the modem detects RTS before it turns on CTS.

┌──────────────────────────────────┐ Register S27 - Bit Mapped Options └──────────────────────────────────┘

This is a bit-mapped register that shows the status of the B, &Q, and &L commands. You do not normally write to this register. Use the &Q, &L, and B commands to affect the status of this register.

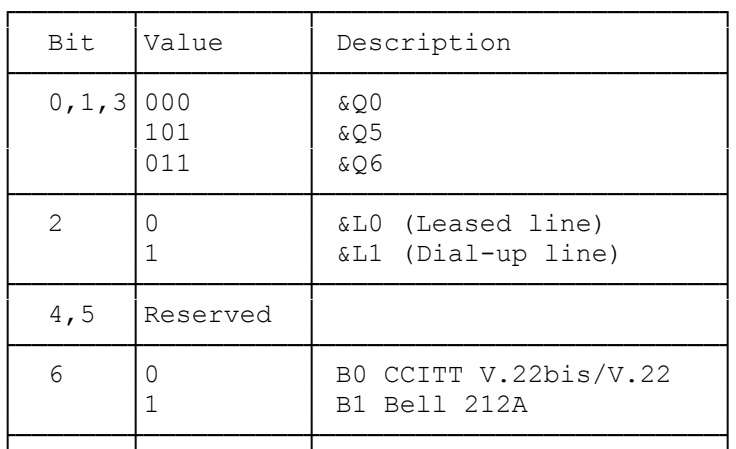

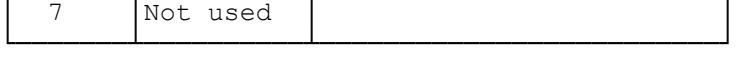

# ┌────────────────────────────────┐ Register S30 - Inactivity Timer └────────────────────────────────┘

This register determines the length of time, in seconds, the modem waits before disconnecting when no data is sent or received. This only operates in &Q5 and &Q6 modes. A value of 0 in this register disables the timer.

┌─────────────────────────────────────────────┐ Register S36 - Negotiation Failure Treatment └─────────────────────────────────────────────┘

This register sets how the modem responds when errorcorrection negotiation fails. The default of 7 makes the modem fall back to a non-error corrected mode if negotiation fails.

If you want to ensure an error-corrected link, set this register to 0. If negotiation fails, the modem disconnects.

┌─────────────────────────────────┐ Register S37 - Desired DCE Speed └─────────────────────────────────┘

This register controls the speed at which the modem communicates with the remote modem, if you have set N0. If you enter an invalid number in this register, it is set to the default of 0.

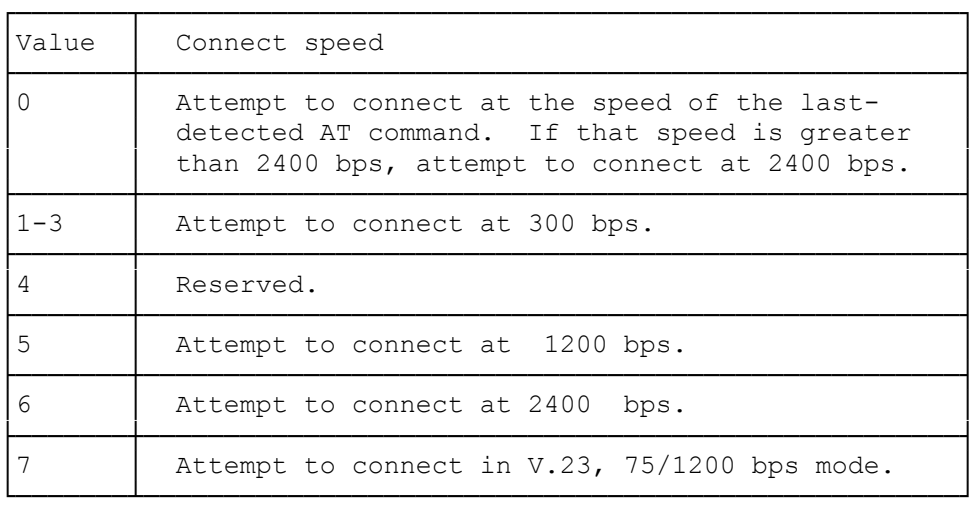

┌──────────────────────────────────────┐ Register S38 - Forced-Disconnect Delay └──────────────────────────────────────┘

This register controls how long the modem waits after receiving the ATH command or loss of DTR before it disconnects from the telephone line. When connected in an error-corrected mode, you can use this register to ensure that all data is transmitted from the modem's buffer before the modem disconnects.

If you set S38 between 0 and 254, the modem waits that number of seconds for the remote modem to acknowledge all data before it disconnects. If you set S38 to 255, the modem waits indefinitely for the remote modem to acknowledge all data.

The default for this register is 20 seconds.

┌─────────────────────────────────┐ Register S41 - Bit-Mapped Options └─────────────────────────────────┘

This register contains bit-mapped options. You usually change this register's contents using the %C command.

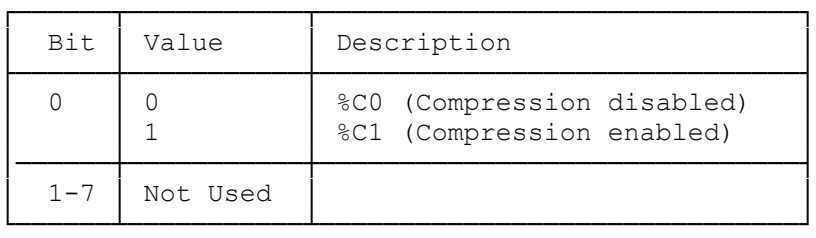

┌─────────────────────────────────┐ Register S46 - Protocol Selection └─────────────────────────────────┘

This register controls whether the modem tries to use data compression when the modem establishes an error corrected link. The default is for the modem to use data compression (138).

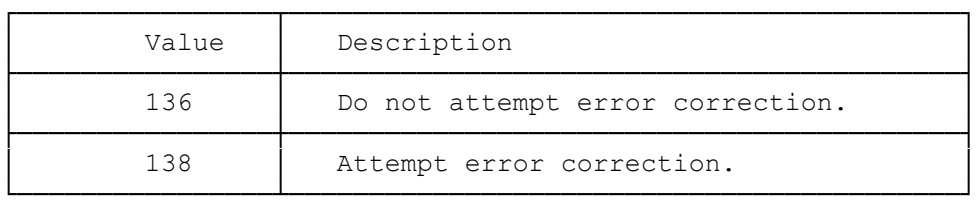

┌─────────────────────────────────┐ Register S48 - Negotiation Action └─────────────────────────────────┘

This register controls whether the modem is forced into V.42 LAP-M or the MNP-5 protocol, or if the modem will negotiate for an error-correction method. You can force a protocol to shorten the delay between connect and on-line, when you know that the other modem supports one of the protocols. If the other modem does not support the forced protocol, the modem's action is controlled by Register S36. The default is for the modem to negotiate for the protocol (7)

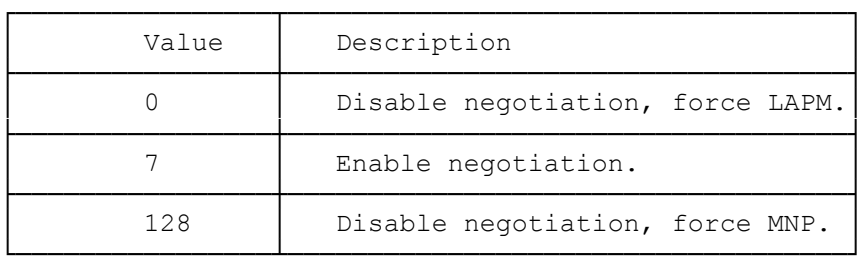

# ┌────────────────────────────────────┐ │Register S86 - No Carrier Error Code│ └────────────────────────────────────┘

This register contains a value that indicates the fault detected that caused the modem to disconnect and return a NO CARRIER result code. The cause codes are as follows:

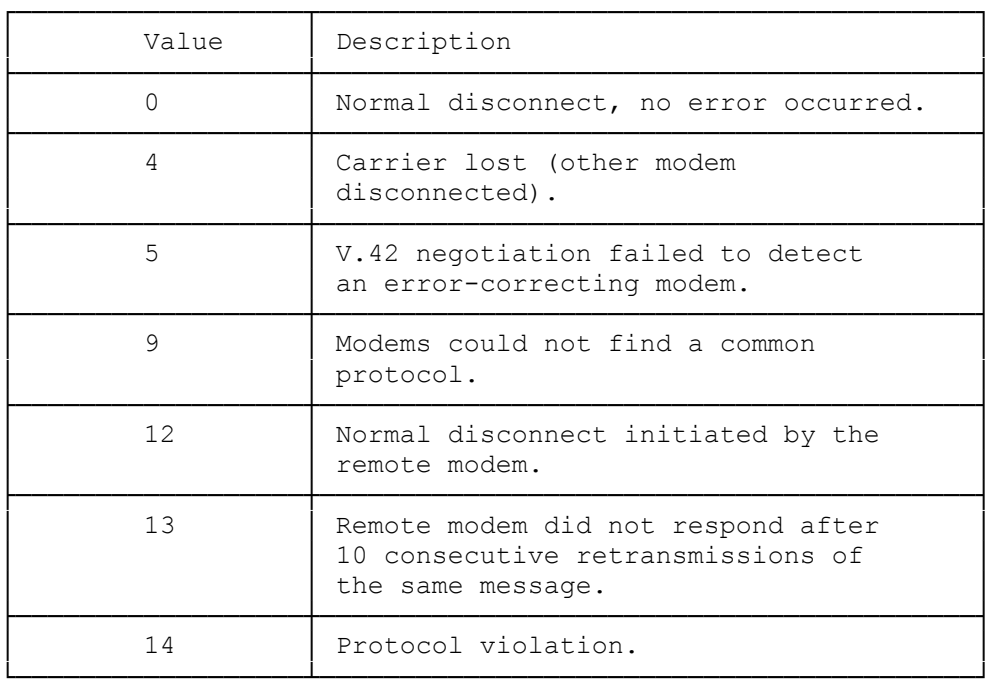

# ┌───────────────────────────────────────────┐ │Register S91 - Programmable Transmit Levels│ └───────────────────────────────────────────┘

When you set the modem for leased-line operation (&Ll), you can adjust the transmit level in 1 dB increments as follows:

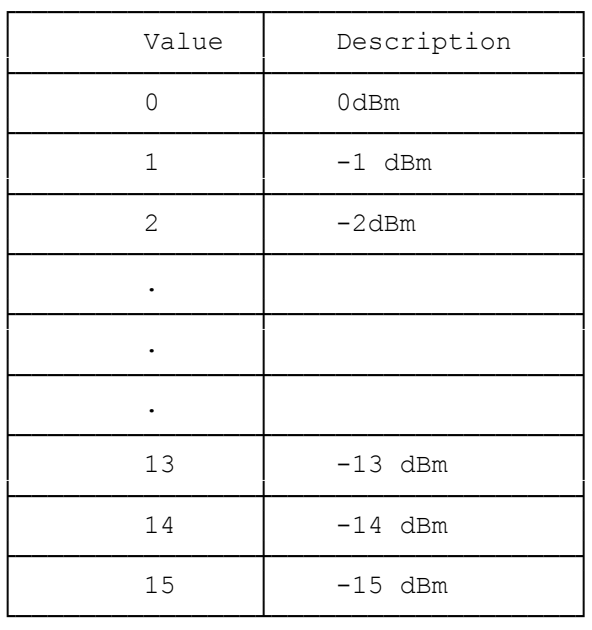

#### ┌────────────────────────────────────┐ │Register S95 - Extended Result Codes│

└────────────────────────────────────┘ This register can override some of the W command options. Set the appropriate bit to 1 to enable the corresponding result code, regardless of the W command setting. Set the bit to 0 to disable the result code.

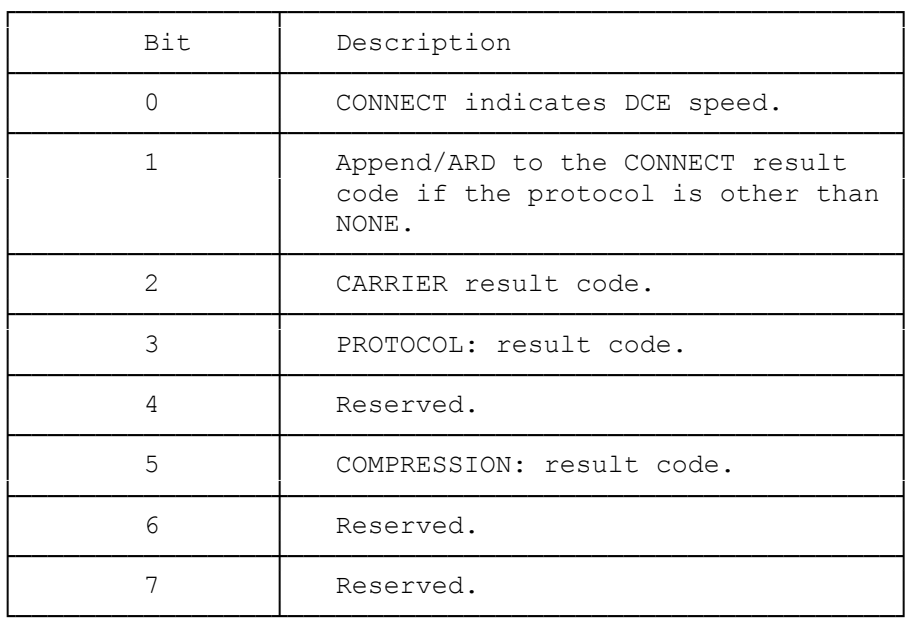

(smm/jej-05/11/94)